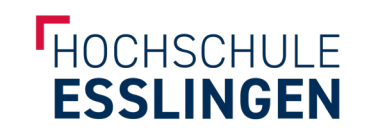

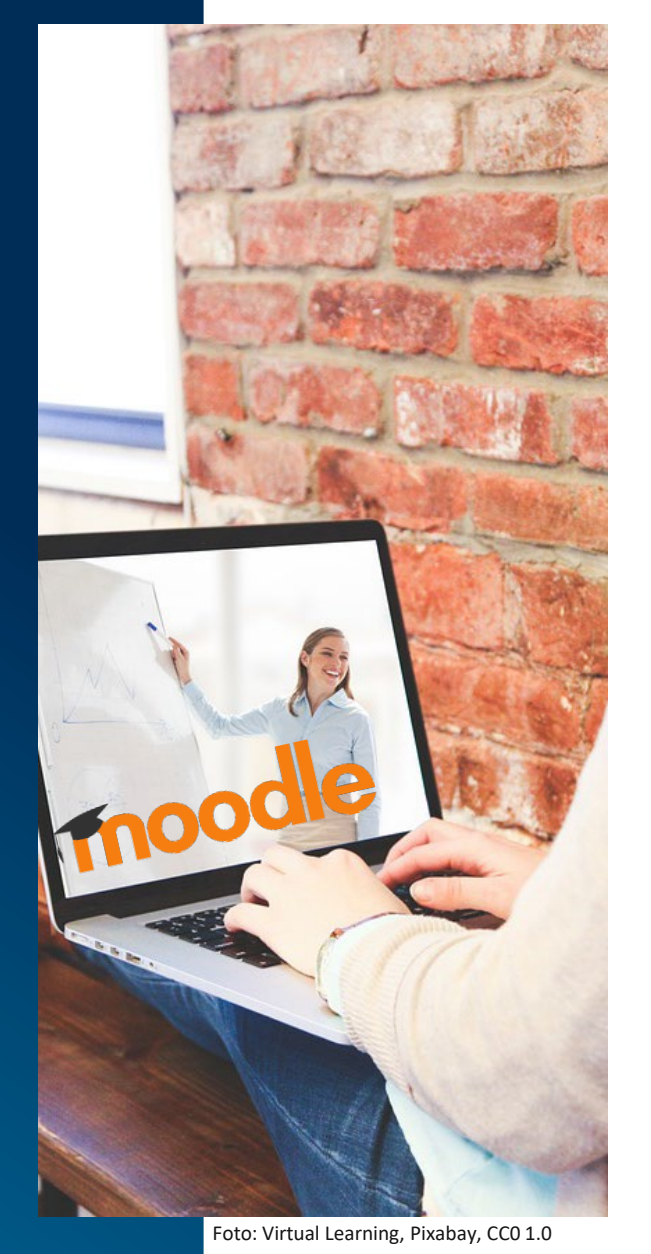

## GRUPPEN ANLEGEN UND VERWENDEN

## GRUPPEN ANLEGEN UND VERWENDEN

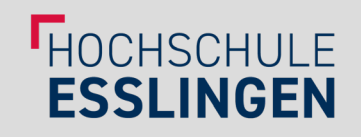

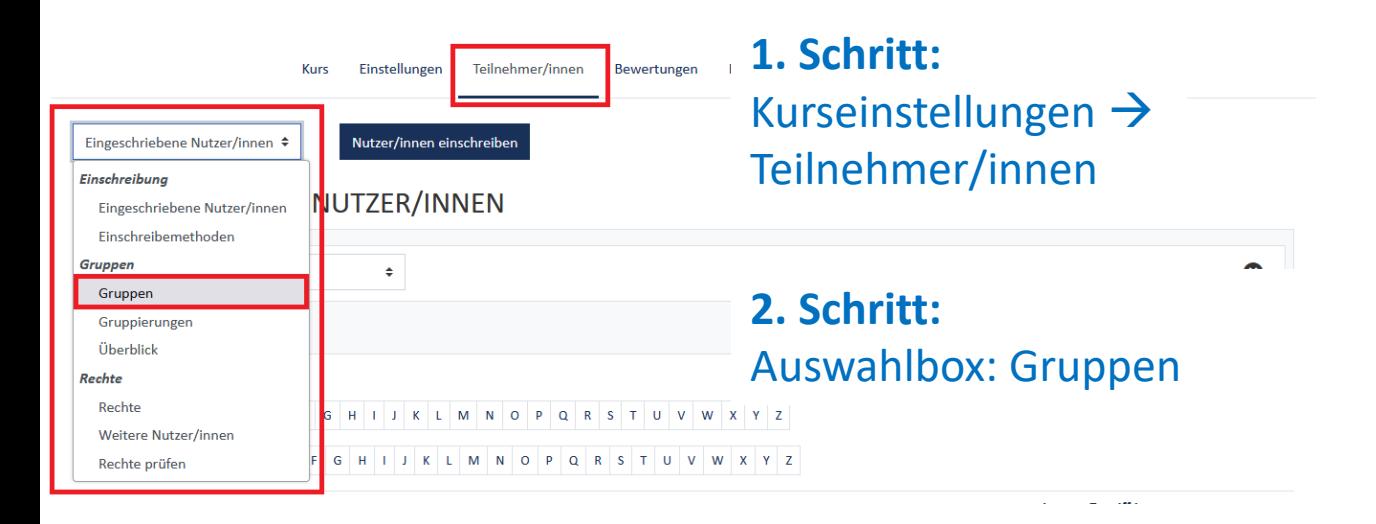

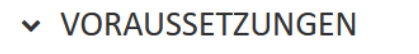

**5. Schritt:** Teilnehmer/in muss  $\div$ folgende Bedingung erfüllen Gruppe einsetzen Feld ausfüllen  $^{\circ}$ Gruppe Auswählen ...  $\times$ (z.B. als Voraussetzung bei Auswählen ... einer Datei, Abgabe, o.ä.)Voraussetzung hinzul (Beliebige Gruppe)  $A1$  $A2$ > AKTIVITÄTSABSCHLUSS  $A3$ Gruppe 1 > KOMPETENZEN

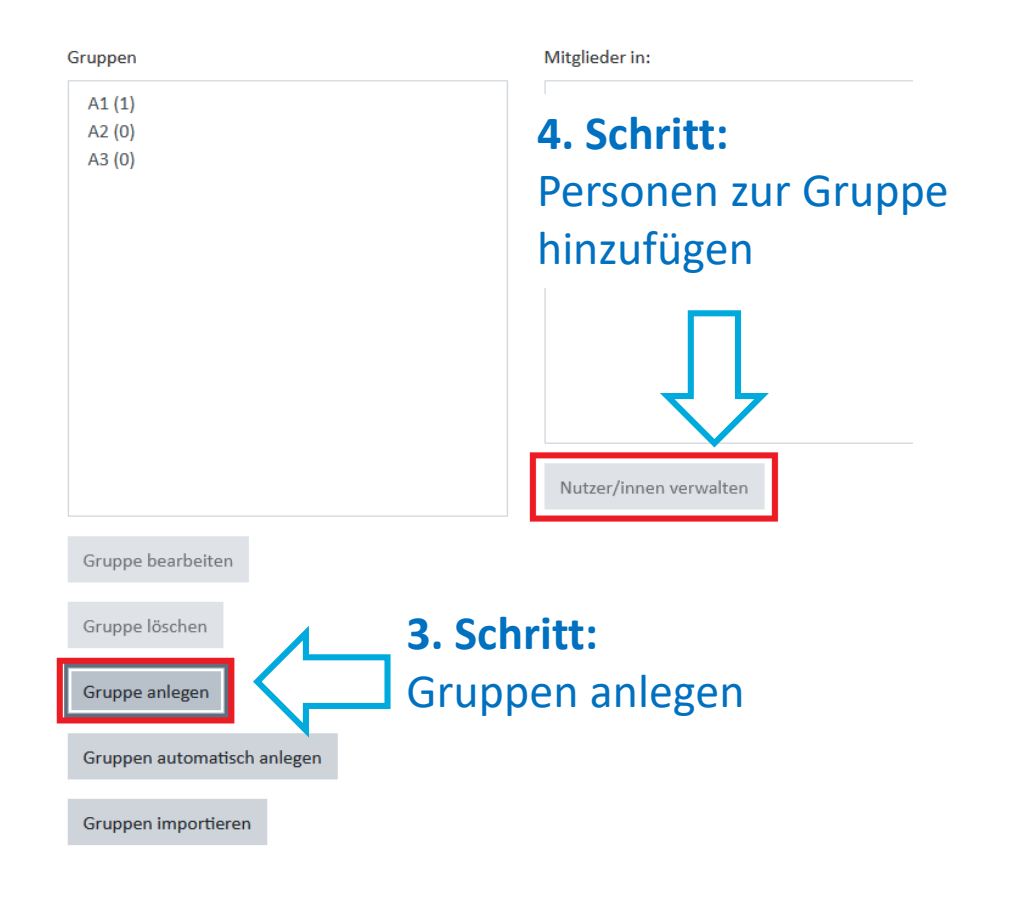